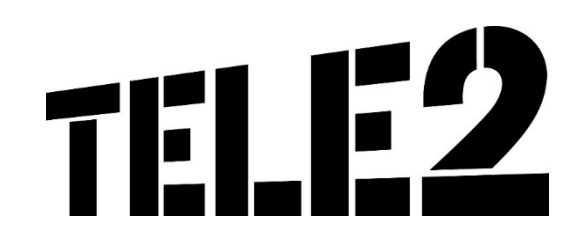

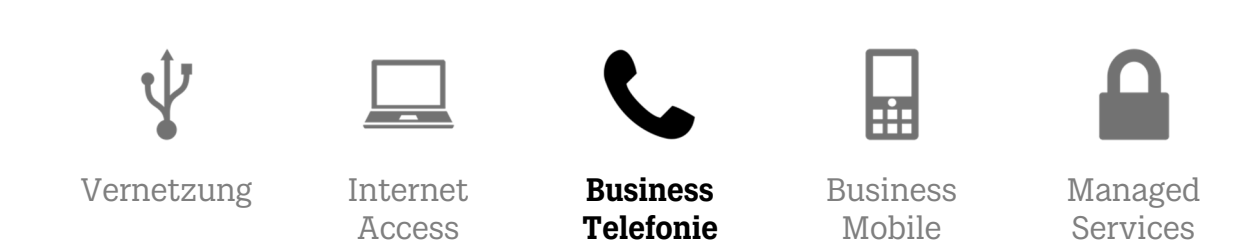

# **Leistungsbeschreibung: Business Telefonie | Office Phone IP**

Stand 03/2017

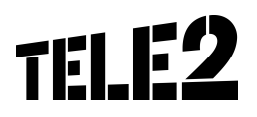

# Inhaltsverzeichnis

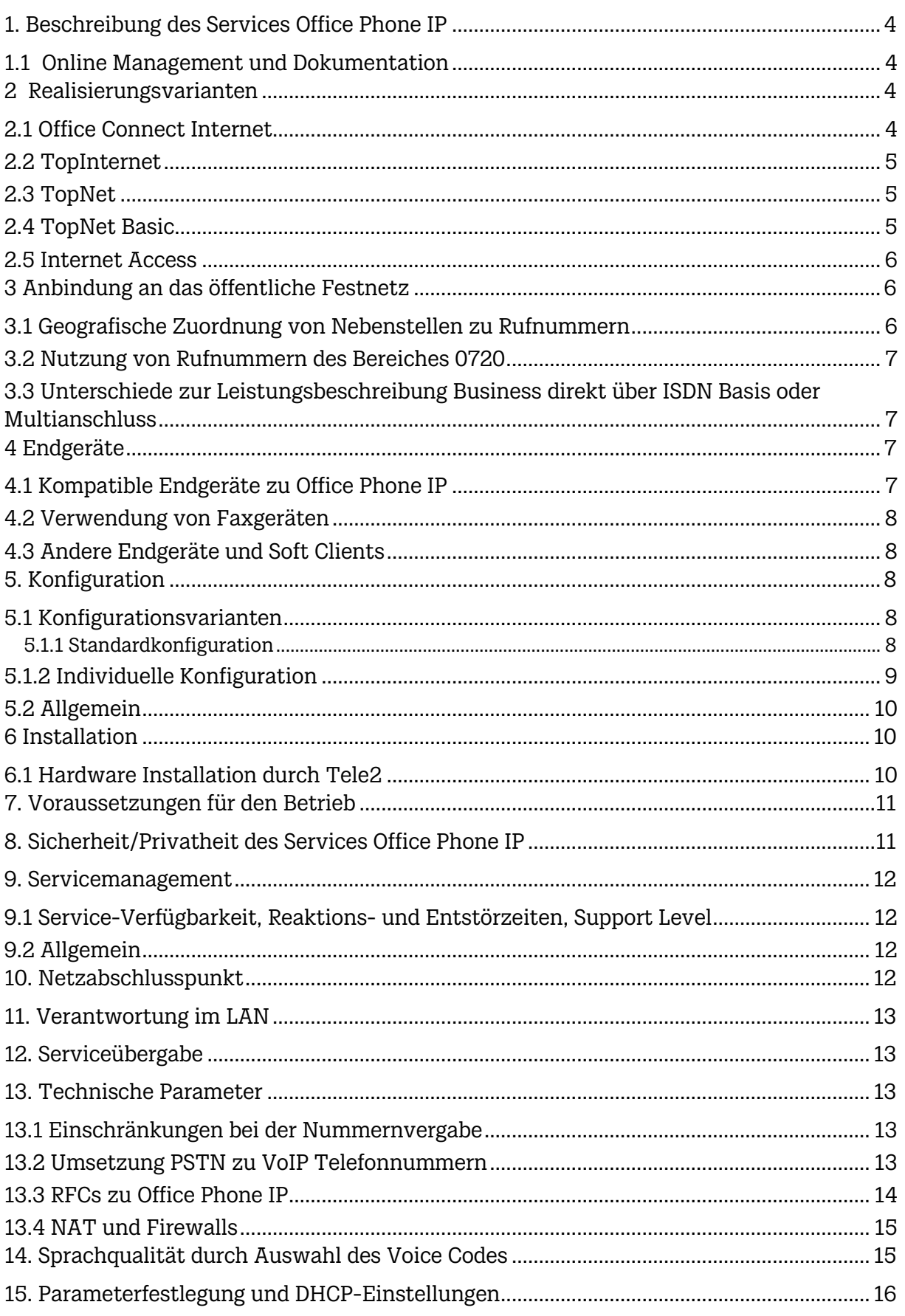

# **TELE2**

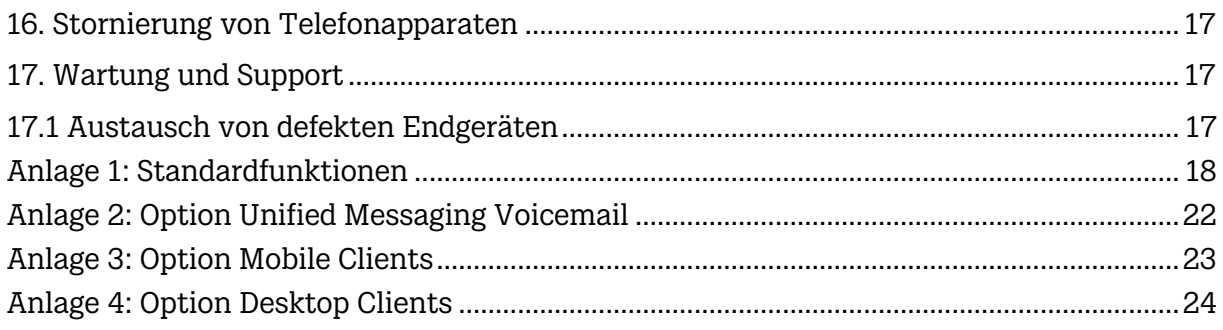

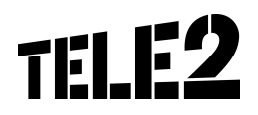

# **1. Beschreibung des Services Office Phone IP**

In dieser Leistungsbeschreibung werden die im Rahmen dieses Services erbrachten Leistungen sowie die wechselseitigen Rechte und Pflichten von Tele2 und des Kunden im Zusammenhang mit der Herstellung und Erbringung des Services für den Kunden dargestellt.

Im Rahmen von Office Phone IP stellt Tele2 ihrem Kunden eine zentrale virtuelle Nebenstellenanlage über IP zur Verfügung, die sowohl die internen Vermittlungsfunktionen als auch den Zugang zum öffentlichen Telefonnetz übernimmt. Im Gegensatz zu herkömmlichen Telefonanlagen kommt es zu keinerlei Stehzeiten bei der Migration. Da der Kunde sein bestehendes Netzwerk bis zur Fertigstellung von Office Phone IP verwenden kann und somit Arbeitsabläufe zu keinem Zeitpunkt unterbrochen werden. Office Phone IP ersetzt somit das bisherig eingesetzte System vollständig. Ein separater Telefonanschluss vor Ort ist nicht mehr erforderlich. Alle Gespräche werden über einen IP-Anschluss mittels IP/SIP signalisiert. Die Sprachverbindung erfolgt intern und zu externen Gesprächspartnern über das LAN (andere Office Phone IP Standorte oder sonstige Telefonnummern außerhalb des Tele2 IP-Netzes) über den IP Anschluss. Eine virtuelle Nebenstellenanlage kann für mehrere Kundenstandorte eingesetzt werden. Damit können unternehmensweit alle Funktionen benutzt werden (z.B. Anrufumleitung). Ebenso ist es möglich, eine zentrale Vermittlung für alle Standorte einzusetzen.

Voraussetzung für Office Phone IP ist mindestens ein IP-Zugang in das IP-Netz von Tele2 (Office Connect Internet, TopInternet, TopNet, TopNet Basic). In Sonderfällen kann auch der Internetanschluss eines anderen Providers (z.B. im Ausland) als IP-Zugang benutzt werden (siehe dazu auch Kapitel 2 Realisierungsvarianten). Die Anbindung von Office Phone IP an die öffentliche Telefonie erfolgt pro Standort immer über Business Telefonie direkt (Neubestellung oder Änderung des bisherigen Business Telefonie Service erforderlich) mittels IP.

### **1.1 Online Management und Dokumentation**

Office Phone IP wird über einen vorhandenen Web-Browser (z.B. Internet Explorer™) administriert.

Es stehen folgende Möglichkeiten über den Online-Zugang unter http://sip.myzone.at zur Verfügung:

- Administration von Office Phone IP (als User oder Administrator)
- Download der Bedienungsanleitungen

Die erforderlichen Zugangsdaten (Benutzername und Passwort) für den Administrator werden von Tele2 an die E-Mail-Adresse des Ansprechpartners (laut Anmeldeformular) geschickt. Die Zugangsdaten für die User werden durch den Kundenadministrator verwaltet

# **2 Realisierungsvarianten**

Tele2 stellt ihren Kunden österreichweit verschiedene Realisierungsvarianten für Office Phone IP zur Verfügung, sofern die Anbindung für Tele2 technisch und betrieblich möglich und ökonomisch sinnvoll ist. Je nach Kundenanforderung/-situation sind unter Umständen am jeweiligen Kundenstandort nicht alle Anschlussvarianten von Office Phone IP realisierbar. Tele2 behält sich vor, die Zurverfügungstellung eines Office Phone IP-Zugangs ohne Angabe von Gründen abzulehnen.

### **2.1 Office Connect Internet**

Unter der Realisierungsvariante über Office Connect Internet wird der Anschluss an das Tele2 IP-Netz über Internet verstanden. Diese Anschlussvariante wird insbesondere dann eingesetzt, wenn sich der Kundenanschluss im Unbundling-Bereich von Tele2 befindet (nähere Informationen, ob sich der jeweilige Kundenanschlussort in einem Unbundling-Gebiet von Tele2 befindet erhalten Sie unter 0800 800 882 oder von Ihrem zuständigen Kundenbetreuer).

Office Connect Internet eignet sich ins besonders als Realisierungvariante von Office Phone IP für alle Unternehmensformen, vom Kleinstunternehmen mit einem Standort. Tele2 empfiehlt, bei der

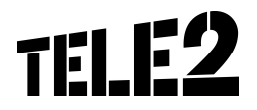

Vernetzung von mehreren Standorten zu einer virtuellen Nebenstellenanlage TopNet als Anschlussvariante (siehe Kapitel 2.3). Weitere Informationen sind bei Bedarf der Leistungsbeschreibung zu entnehmen.

Office Phone IP schränkt den Zugriff auf Konfigurationsdateien für IP Telefone ein. Bei Office Connect

Internet werden die zugewiesenen IP Adressen initial eingetragen. Es obliegt der Verantwortung des Kunden, den Zugriff auf die Konfigurationsdateien zu ändern (siehe Office Phone IP Administrator Anleitung).

### **2.2 TopInternet**

Für Kunden mit höherem Bandbreitenbedarf empfehlen wir als Anschlussvariante TopInternet, sofern der Standort nicht entbündelt werden kann (und die Anbindung über xDSL nicht möglich ist). TopInternet steht für das Premium Internet Service von Tele2 und zeichnet sich durch höchste Flexibilität, Performance, Sicherheit und Qualität aus. Weitere Informationen sind bei Bedarf der Leistungsbeschreibung "TopInternet" zu entnehmen. TopInternet garantiert eine Voice Bandbreite von bis zu 50% der Anschlussbandbreite ohne Garantien für Delay und Jitter bei Anschlussbandbreiten kleiner 512 kbit/s (keine Linkfragmentierung).

Office Phone IP schränkt den Zugriff auf Konfigurationsdateien für IP Telefone ein. Bei TopInternet werden die zugewiesenen IP Adressen initial eingetragen. Es obliegt in der Verantwortung des Kunden, den Zugriff auf die Konfigurationsdateien zu ändern (siehe Office Phone IP Administrator Anleitung).

#### **2.3 TopNet**

TopNet mit QoS stellt die entsprechenden Qualitätsgarantien im Rahmen der Anforderungen an Office Phone IP sicher, wenn die Anschlüsse entsprechend dimensioniert und bestellt werden. Jedes TopNet mit QoS kann als Access zu Office Phone IP verwendet werden.

Die Office Phone IP Plattform wird im Kunden Netz mit den IP Adressen 62.218.251.0/24 geroutet. Im Fall eines IP Adresskonflikts muss der Kunde diesen IP Adressbereich freigeben, da es sich hierbei um offizielle IP Adressen von Tele2 handelt. Die Kunden CPEs im TopNet müssen zusätzlich zu den Anforderungen für QoS (welche i.a. höher sind) noch die Funktion NAPT (Network Address Port

Translation) für die speziellen Zieladressen 62.218.251.0/24 unterstützen, da jeder Standort für die

Anwendung Office Phone IP hinter einer einzigen Adresse versteckt werden muss. Werden die Anforderungen lt. Leistungsbeschreibung TopNet mit QoS erfüllt, werden auch die Anforderungen für Office Phone IP mit TopNet erfüllt. Die Management IP Adressen werden von Tele2 vergeben und müssen für jeden Standort eindeutig sein.

Office Phone IP schränkt den Zugriff auf Konfigurationsdateien für IP Telefone ein. Bei TopNet werden die Management IP Adressen initial eingetragen. Es obliegt in der Verantwortung des Kunden, den Zugriff auf die Konfigurationsdateien zu ändern (siehe Office Phone IP Administrator Anleitung).

### **2.4 TopNet Basic**

TopNet Basic stellt in der Standardkonfiguration Bandbreite in der QoS Klasse Voice in ausreichender Qualität für die Anforderungen von Office Phone IP zur Verfügung und kann daher als mögliche Accessvariante zu Office Phone IP verwendet werden.

Die Office Phone IP Plattform wird im Kundennetz mit den IP Adressen 62.218.251.0/24 geroutet. Im Fall eines IP Adresskonflikts muss der Kunde diesen IP Adressbereich freigeben, da es sich hierbei um offizielle IP Adressen von Tele2 handelt. Die Kunden CPEs im TopNet Basic müssen zusätzlich zu den Anforderungen für QoS (welche i.a. höher sind) noch die Funktion NAPT (Network Address Port

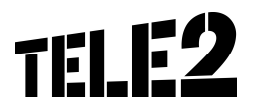

Translation) für die speziellen Zieladressen 62.218.251.0/24 unterstützen, da jeder Standort für die

Anwendung Office Phone IP hinter einer einzigen Adresse versteckt werden muss. Anforderungen für Office Phone IP im Rahmen der Leistungsbeschreibung TopNet Basic werden erfüllt. Die Management IP Adressen werden von Tele2 vergeben und müssen für jeden Standort eindeutig sein.

#### **2.5 Internet Access**

Office Phone IP kann für einzelne Standorte und Teleworker auch über andere Internetanschlüsse (z.B. im Ausland) genutzt werden. Der Kunde nimmt in diesem Fall zur Kenntnis, dass von Tele2 keine Voraussagen oder Garantien über die Qualität der Anschlussleitung oder des Internetservice selbst getroffen werden können und daher kein Anspruch auf einen ungestörten Betrieb gestellt werden kann.

Tele2 empfiehlt, eines der unter Punkt 2.1. bis 2.3 angeführten Services zu benutzen. Die Qualität von Office Phone IP über ein anderes Internetservice entspricht "BestEffort".

Die Realisierung dieses Internetaccess ist nicht Bestandteil des Service Office Phone IP. Sollte eine Störung auf dem Internetaccess auftreten, ist diese dem entsprechenden Internetprovider zu melden. Office Phone IP schränkt den Zugriff auf Konfigurationsdateien für IP Telefone ein. Internet IP Adressen werden initial geblockt, daher ist eine initiale Konfiguration der IP Telefone nur möglich, nachdem der Office Phone IP Administrator die IP Adressen freigeschaltet hat. Es obliegt in der Verantwortung des Kunden, den Zugriff auf die Konfigurationsdateien zu ändern (siehe Office Phone IP Administrator Anleitung).

### **3 Anbindung an das öffentliche Festnetz**

Für jeden Standort des Kunden wird eine zentrale Anbindung an das öffentliche Telefonnetz mittels Business Telefonie direkt realisiert. Die Anzahl der gleichzeitigen Sprachkanäle (Amtsleitungen) in das öffentliche Telefonnetz wird kundenspezifisch konfiguriert.

Die physikalische Anbindung erfolgt über vorhandene oder neue IP-Anschlüsse. Bei Anbindung über folgende Services kann Tele2 die erforderliche Sprachqualität mittels entsprechender Priorisierung (QoS) sicherstellen:

- **Office Connect Internet**
- TopInternet
- TopNet
- TopNet Basic

Bei Benutzung der nachfolgenden Anschlussvarianten nimmt der Kunde zur Kenntnis, dass Tele2 keine Vorsorge zur Einhaltung der erforderlichen Sprachqualitätskriterien für Telefonie (Delay, Jitter, Bandwidth, Throughput) treffen kann und dem Kunden keinen Support zur Einhaltung der Kriterien bieten kann. Weiters sind Störungen des Internet-Service an den entsprechenden Internet-Lieferanten zu richten.

- Andere Internetanschluss von Tele2, als die oben beschriebenen, z.B. BizNet DSL
- Internetanschluss anderer Anbieter

#### **3.1 Geografische Zuordnung von Nebenstellen zu Rufnummern**

Die Zuordnung der Nebenstellen zu den einzelnen geografischen Rufnummern erfolgt im Rahmen der Installation (siehe Kapitel 6 Installation) über die MAC-Adresse des jeweiligen Endgerätes. Sowohl bei der Installationsvariante "Self Installation" und "Installation" liegt die Zuordnung der Nebenstellen zu den einzelnen geografischen Rufnummern im Verantwortungsbereich des Kunden. Bei Übersiedlung müssen die Zuordnungen durch den Kunden entsprechend angepasst werden.

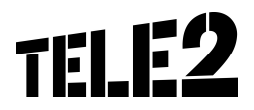

Generell gilt, dass geografische Rufnummern nur zugewiesen werden können, wenn es eine entsprechende Niederlassung in diesem Vorwahlbereich gibt. Damit eine Rückrufbarkeit von Notrufen gewährleistet ist. (lt. KEM-V) Dies ist insbesondere für die Zustellung von Notrufen erforderlich. Aus der unterbliebenen Zuordnung oder Neuzuordnung von Nebenstellen zu ihren geografischen Rufnummern durch den Kunden können keinerlei Ansprüche gegenüber Tele2 geltend gemacht werden.

#### **3.2 Nutzung von Rufnummern des Bereiches 0720**

Rufnummern mit der Vorwahl 0720 sind grundsätzlich nicht Standort gebunden. Die Verwendung außerhalb des Bundesgebietes ist jedoch nur dann zulässig, wenn der jeweilige Nutzungsschwerpunkt im Bundesgebiet liegt. Bei der Verwendung von Rufnummern mit der Vorwahl 0720 ist prinzipiell die Rufnummer im nationalen (0)-01-123456) oder im internationalen (+43 oder (0) – 0043) Format zu wählen. Lokal gewählte Rufnummern können nicht zugestellt werden. Ausschließlich Notrufe werden, wenn diese lokal gewählt werden in Wien oder in einem definierten Vorwahlgebiet zugestellt.

#### **3.3 Unterschiede zur Leistungsbeschreibung Business direkt über ISDN Basis oder Multianschluss**

Mit dem Service Office Phone IP wird der Leistungsumfang des bisherigen Telefonieservice Business Telefonie direkt erweitert. Der Kunde verfügt mit Office Phone IP über eine voll gemanagte

IP-Nebenstellenanlage von Tele2, deren Funktionen denen einer traditionellen Nebenstellenanlage ähnlich sind.

# **4 Endgeräte**

#### **4.1 Kompatible Endgeräte zu Office Phone IP**

Tele2 stellt unterschiedliche Endgeräte und eine Vermittlungsplatz-SW zur Verfügung. Folgende Produkte wurden mit Office Phone IP getestet und erfüllen die Funktionen (je nach den technischen Möglichkeiten der einzelnen Produkte, z.B. mit oder ohne Display):

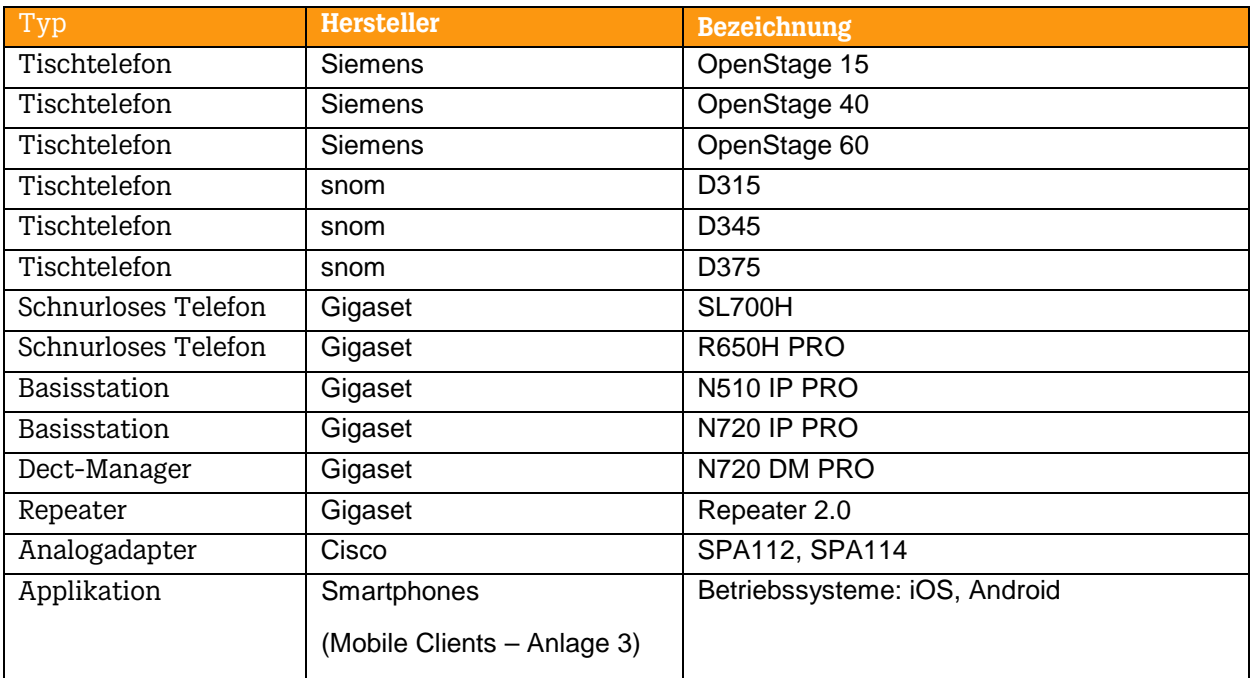

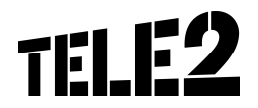

Im Lieferumfang der Apparate und des Analogadapters ist ein CAT5 Kabel (2m, UTP, 1:1) zum Anschluss an das LAN enthalten. Andere Kabellängen sind bei Bedarf vom Kunden zur Verfügung zu stellen.

Bei Bedarf stellt Tele2 dem Kunden Vermittlungsplätze (Softwarelösung für Windows-PCs) zur Verfügung (nur für 32-bit-Betriebssysteme getestet). Die Software darf ausschließlich in Kombination mit Office Phone IP genutzt und nicht vervielfältigt werden. Die Vermittlungsplatz-SW kann nach Lizenzvergabe seitens Tele2 mit den Login Daten des zugewiesenen Benutzers unter http://sip.myzone.at heruntergeladen werden.

Tele2 überlässt seinen Kunden die benötigten Endgeräte im Rahmen des Service Office Phone IP zur ordnungsgemäßen Benutzung. Bei Beendigung des Vertragsverhältnisses müssen alle überlassenen Endgeräte an Tele2 retourniert werden. Tele2 behält sich vor, Geräte, deren optischer und technischer Zustand nicht der normalen Abnutzung in Büroumgebung entspricht, zum jeweiligen Zeitwert in Rechnung zu stellen, Ausgenommen sind Endgeräte die gekauft wurden.

#### **4.2 Verwendung von Faxgeräten**

Bei Bedarf kann über einen entsprechenden Adapter (Analogadapter, siehe auch Kapitel 4.1) ein herkömmliches, vom Kunden bereitgestelltes Faxgerät (Gruppe 3) angeschlossen werden.

Der Analogadapter von Tele2 unterstützt Gruppe 3 Faxgeräte mit bis zu 14,4 kbit/s. Als Wahlverfahren wird ausschließlich Tonwahl unterstützt. Pulswahl wird nicht unterstützt. Näheres siehe Kapitel 4 Endgeräte.

#### **4.3 Andere Endgeräte und Soft Clients**

Der Kunde kann neben den unter Punkt 4 angeführten Endgeräten von Tele2 eigene Endgeräte und Soft Clients anschließen und betreiben, sofern sie den technischen Anforderungen von Office Phone IP entsprechen (siehe Kapitel 13 Technische Parameter und Anlage 5: Kompatible Endgeräte zu Office Phone IP). Die Endgeräte und Soft Clients befinden sich in der Verfügungsgewalt und im Verantwortungsbereich des Kunden. Tele2 übernimmt für nicht von Tele2 zur Verfügung gestellte Endgeräte und Soft Clients keine Funktionsgarantie. Der Kunde darf jedoch keine Endgeräte oder Soft Clients betreiben, die einen störenden Einfluss auf Office Phone IP haben.

Tele2 behält sich vor, IP Zugänge zu sperren hinter denen solche Clients betrieben werden. Im Zweifelsfall hat der Kunde das diesbezügliche Einverständnis von Tele2 einzuholen. Der Betrieb von Modems wird bei Office Phone IP nicht unterstützt.

### **5 Konfiguration**

#### **5.1 Konfigurationsvarianten**

#### **5.1.1 Standardkonfiguration**

Die Konfiguration durch Tele2 erfolgt auf Basis einer Standardkonfiguration. In dieser Konfigurationsvariante werden dem Kunden die laut Lösungsvorschlag angebotene Anzahl an Nebenstellen sowie Optionen eingerichtet.

Die Standardkonfiguration beinhaltet:

- Einrichtung von Durchwahlen für alle Teilnehmer, z.B. DW 11, DW 12, DW 13
- Einrichtung der Vermittlung, z.B. DW 10 (alle Rufnummern die ohne Durchwahl oder mit der Durchwahl 0 angewählt werden, werden auf die Vermittlung umgeleitet)
- Einrichtung der Faxvorwahl: z.B. 9 vor der Durchwahl, DW 911 (nur möglich, bei Bestellung der Option "Fax2email")
- Einrichtung der Sprachboxdurchwahl: z.B. DW 90 (nur möglich, bei Bestellung der Option .Voicemail")

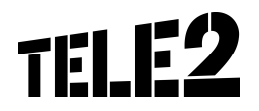

- Einrichtung der Durchwahlen für Analogadapter (z.B. für Fax): z.B. DW 98, DW 99
- Konfiguration des Vermittlungsplatzes
- Initiale Einrichtung aller Nebenstellen in eine Übernahmegruppe
- Einrichtung der folgenden Weiterleitungen auf die Vermittlung:
	- Anrufe auf nicht existierende Durchwahlen (sofortiger Abwurf auf die Vermittlung)
	- Anrufe auf nicht registrierte Durchwahlen (sofortiger Abwurf auf die Vermittlung)
	- Anrufe auf Durchwahlen die besetzt sind (sofortiger Abwurf Vermittlung)
	- Wenn auf einer Durchwahl für 10 Sekunden (entspricht ca. 4 x Läuten) niemand abhebt (Abwurf auf die Vermittlung)

Die Standardkonfiguration ermöglicht zudem die Verwendung von folgenden Leistungsmerkmalen:

- Anklopfen/Zweitanruf
- Rückruf buchen bei frei oder besetzt
- 3er Konferenz
- Zielwahl
- Partnergruppen
- Rufumleitungen intern, extern (nicht sperrbar)
- Rufumleitung nach Zeit, besetzt, unbedingt oder nicht registriert
- Übermittlung der Telefonnummer (CLIP)
- Unterdrückung der Telefonnummer (CLIR)
- Berechtigungsklassen pro Teilnehmer
- Musik im Warten
	- Einmaliges Einrichten eines Texts für das gesamte Unternehmen
	- Der Text muss im .wav Format von dem Kunden zur Verfügung gestellt werden, Filegröße: max. 10 MB
- Text vor Melden
	- Einmaliges Einrichten eines Texts für das gesamte Unternehmen
	- Der Text muss im .wav Format von dem Kunden zur Verfügung gestellt werden, Filegröße: max. 10 MB

Konfigurationsänderungen, wie z.B.:

- Einrichtung von verschiedenen Texte für Musik im Warten oder Text vor Melden
- Einspielen eines .wav Files als Anrufbeantworter (nur möglich, bei Bestellung der Option "Voicemail")
- Einrichtung von lokalen Gruppen (Zimmer) und Gruppenfeatures (Änderung der Call-Abwürfe)
- Einrichtung von Weiterleitungsketten (Ringruf)
- Einrichtung von Unterdrückung der Durchwahl (Nur Rufnummer wird angezeigt)
- Einrichtung der einfachen Nachtschaltung
	- Manuelle Aktivierung (nur von dem Vermittlungsplatz aktivierbar)
	- Beliebig viele Zeitdefinitionen, z.B.: Mo-Fr 12:00-13:00, Mo-Fr: 18:00-09:00, …
	- Ein Text außerhalb der Betriebszeiten

können vom Kunden selbst durchgeführt werden. Dem Kunden steht zudem eine Stunde telefonischer Support durch Tele2, um Leistungsmerkmale einzurichten und/oder zu verändern bzw. Hilfestellung beim Ausfüllen der Konfigurationsdaten zur Verfügung. Darüberhinausgehende Leistungen werden nach Aufwand zu dem aktuellen Stundensatz in Rechnung gestellt.

### **5.1.2 Individuelle Konfiguration**

Für komplexe Lösungen bietet Tele2 die Möglichkeit der individuellen Konfiguration. Hierbei geht Tele2 speziell auf die individuellen Bedürfnisse des Kunden ein, wie z.B.:

- Einrichtung von Kurzwahlen
- Einrichtung der Firmentrennung (Anzeige der angerufenen Nummer)

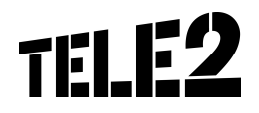

- Einrichtung der erweiterten Nachtschaltung
	- Kombination von automatischer/manueller Aktivierung<br>- Einrichtung von verschiedenen Texten bei verschieder
	- Einrichtung von verschiedenen Texten bei verschiedenen Zeiten

Die individuelle Konfiguration wird nach Aufwand zu dem aktuellen Stundensatz in Rechnung gestellt.

### **5.2 Allgemein**

Änderungswünsche, sowie vom Kunden zur Verfügung gestellte .wav Files sind vor der Inbetriebnahme schriftlich an voip\_support@tele2.com zu schicken. Sämtliche Dienstleistungen in Bezug auf Änderungen der Konfiguration erfolgen vor oder im Zuge der Realisierung. Konfigurationsänderungen nach Realisierung können nur gegen Rechnung zu dem aktuellen Stundensatz erfolgen.

### **6 Installation**

### **6.1 Hardware Installation durch Tele2**

Tele2 aktiviert die Nebenstellenanlage des Kunden entsprechend der aus dem Anmeldeformular hervorgehenden Angaben und mit einer allgemeinen Konfiguration (siehe Kapitel 5). Der Tele2Kundendienst oder ein Partner von Tele2 installiert in Folge die von Tele2 zur Verfügung gestellten Apparate und ordnet den Apparaten Benutzernamen zu. Die Vergabe von Amtsberechtigungen, Kurzwahlnummern, Gruppenzuordnungen und sämtlichen anderen kundenspezifischen Einstellungen werden durch den Kunden durchgeführt. Die Installation durch Tele2 beinhaltet eine kurze Einschulung in die Benutzung von Office Phone IP vor Ort.

Dabei werden folgende Punkte erklärt:

- Beschreibung der Tasten
- Einfache Gesprächsführung (wählen, verbinden)
- Bekanntgabe der Links für die persönlichen Einstellungen und der Dokumentation

Voraussetzung für eine ordnungsgemäße Installation durch Tele2 ist die Zurverfügungstellung des Anschlussstandortes in einem für diese Arbeiten adäquaten Zustand durch den Kunden wie z.B.:

- Tele2 Internetanschluss muss vorhanden und funktionstüchtig sein
- Stromversorgung für die Apparate muss vorhanden sein
- LAN-Dose/Stecker muss vorhanden und funktionstüchtig sein
- DHCP-Server muss vorhanden sein (wenn nicht vorhanden, dann müssen die Informationen zu IP-Adressen, Netzmaske, Default Gateway bereitgestellt werden)
- Firewall, DHCP-Server, Router etc. müssen entsprechend konfiguriert sein (siehe auch Kapitel 13 Technische Parameter)
- Zugangsdaten (Benutzername und Passwort) für den Managementzugang müssen durch den Kunden zur Verfügung gestellt werden (sie werden davor von Tele2 mittels Mail an den Kunden geschickt)

Weiters muss die Konfiguration von Office Phone IP (Nebenstellen, Funktionen, Gruppen, etc.) durch den Kunden zum Zeitpunkt der Installation bereits vollständig durchgeführt worden sein. Andernfalls kann die Installation abgebrochen und zu einem späteren Zeitpunkt gegen gesondertes Entgelt von Tele2 verrechnet werden.

Bei der Installation von DECT Systemen werden seitens Tele2 keine Funkfeldmessung und keine Montage von Basisstationen bzw. Sendern an Wänden und in Außenbereichen durchgeführt. Diese ist durch den Kunden selbst, gesondert zu organisieren. Verzichtet der Kunde auf eine Funkfeldmessung, kann Tele2 keinen flächendeckenden Empfang der entsprechenden Endgeräte zusichern. Tele2 kann auf Wunsch Partner für die Funkfeldmessung empfehlen.

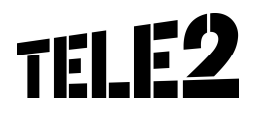

# **7. Voraussetzungen für den Betrieb**

Damit Office Phone IP genutzt werden kann, müssen folgende Anforderungen erfüllt sein:

- Switched Network Umgebung im LAN, CoS (IEEE 802.1p) zur Einhaltung der Sprachqualität wird empfohlen.
- IP-Anschluss mit einer Anschlussbandbreite von mindestens 512 kbit/s. Bei asymmetrischen Anschlussbandbreiten gilt dieser Wert für die kleinere der Bandbreiten (i.a. Upstreambandbreite).
- QoS (Low Latency Queueing, LLQ) zur Einhaltung der Sprachqualität bei gleichzeitiger Verwendung als Datenanschluss
- Entsprechend der Bandbreite eines Telefongesprächs (zwischen 25 kbit/s (G.723.1) und 80 kbit/s (G.711)) darf bei gleichzeitiger Verwendung von Sprache und Daten die Auslastung des Anschlusses für Sprache nicht größer als die Hälfte der Anschlussbandbreite sein.
- Es ist sicherzustellen, dass VoIP Datenpakete mit einem IP Precedence Wert von 5 bzw. TOS (Type of Service) Wert von 160 (Byte Inhalt 0xA0) markiert werden. Werden andere Datenpakete mit diesem Wert markiert, so kann keine Garantie für die Sprachqualität gegeben werden. Der Kunde ist dafür verantwortlich, dass Datenapplikationen nicht diese Servicequalität (IPPrec = 5, TOS = 160) verwenden.
- Die für die Anschalteeinrichtung und die Endgeräte erforderlichen Stromversorgungen (230 VAC) sind vom Kunden bereitzustellen. Im Normalfall (außer bei Power over Ethernet Fähigkeit) ist für jedes Anschaltegerät und Endgeräte eine Stromversorgung vorzusehen.
- Vom Kunden ist sicherzustellen, dass ein Betriebstemperaturbereich von +5°C bis +40°C und eine relative Luftfeuchtigkeit von 35 bis 75% (nicht kondensierend) eingehalten wird.

# **8. Sicherheit/Privatheit des Services Office Phone IP**

Tele2 ist bemüht, die Sicherheit und Privatheit des Services mit allen technisch und ökonomisch vertretbaren Mitteln sicherzustellen.

Um unbefugten Zugriffen vorzubeugen, werden folgende Methoden eingesetzt:

- Firewall mit Intrusion Detection und 7x24h Monitoring inklusiver Bereitschaft vor Ort
- Carrier Grade Hardware inklusiver Hard- und Softwarewartung
- Es werden nur verschlüsselte Passwörter übertragen (MD5 Digest Authentification)
- MPLS Exp Bit Remarking @ Provider Backbone Edge (DoS Prevention)
- MPLS Hub & Spoke IP VPNs (direkte Datenkommunikation zwischen IP-VPN-Kunden sind nicht möglich)

Um Missbrauch vorzubeugen, ist der Kunde für die Geheimhaltung bzw. sichere Verwahrung seiner Zugangsdaten (Benutzername, Passwort) verpflichtet. Bei Schaden durch missbräuchliche Verwendung übernimmt Tele2 keine Haftung.

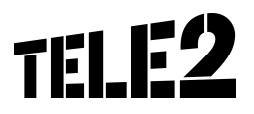

### **9. Servicemanagement**

### **9.1 Service-Verfügbarkeit, Reaktions- und Entstörzeiten, Support Level**

Grundsätzlich gelten hinsichtlich Service-Verfügbarkeit, Reaktions- und Entstörzeiten sowie Support Level die gleichen Zeiten wie bei dem Service Level Agreement des zugrundeliegenden Access (z.B. TopInternet, TopNet oder TopNet Basic). Davon ausgenommen ist jedoch der Endgerätetausch (siehe eigener Punkt 17.1) sowie individuelle Konfigurationsänderungen wie Änderungen/Hinzufügen von neuen Nebenstellen, Namens- und Durchwahländerungen, Änderungen/Hinzufügen von Anrufergruppen, Räume, Ansagetexte, Feiertage, Änderungen sämtlicher Anrufszenarien (darunter fallen auch ACD, IVR,…) sowie sämtliche von Tele2 zu Verfügung gestellten softwarebasierten Clients.

Falls bei dem zugrundeliegenden Access kein Service Level Agreement verfügbar ist oder nicht abgeschlossen wurde, so gilt bei der Störungsbehebung Best Effort.

#### **9.2 Allgemein**

Um die Verfügbarkeit des Services einhalten zu können, wird dieses von Tele2 oder von beauftragten Dritten gewartet. Die Serviceleistung umfasst die Behebung aller Störungen und Fehler die im Verantwortungsbereich von Tele2 oder von ihr beauftragten Dritten liegen. Die Behebung von Fehlern und Störungen die von Tele2 oder ihren Erfüllungsgehilfen vertreten werden ist für den Kunden entgeltfrei.

Wird Tele2 zu einer Störungsbehebung gerufen und es wird festgestellt, dass entweder keine Störung bei der Bereitstellung des Service Office Phone IP vorliegt, oder die Störung vom Kunden zu vertreten ist, hat der Kunde Tele2 den entstandenen Aufwand gemäß dem jeweils anwendbaren Spezialistenstundensatz zu ersetzen. Der Kunde erkennt an, dass 100% Verfügbarkeit technisch generell nicht zu gewährleisten ist. Tele2 behält sich vor, aus Wartungs-, Sicherheits- oder Kapazitätsgründen die Dienstleistungen kurzzeitig auszusetzen oder zu beschränken.

Software-basierte Produkte (z.B. Vermittlungsplatz-Software, CTI Client, Soft Client, etc.), die von Tele2 zur Verfügung gestellt werden, müssen ausnahmslos vom Kunden selbst in Betrieb genommen werden. Installation und Problemlösung solcher Clients werden von unseren Kundendiensttechnikern nicht vorgenommen. Der Kunde erkennt an, dass die individuelle PC-Konfiguration (z.B. Firewalls, Virenscanner, etc.) die Funktionalität der Clients beeinträchtigen kann. In so einem Fall kann Tele2 keinen vor Ort Support übernehmen, ist jedoch bemüht, die Ursache mit Hilfe von Kundentraces einzugrenzen.

# **10. Netzabschlusspunkt**

Der Netzanschlusspunkt legt die Grenze der Verantwortung zwischen Tele2 und dem Kunden fest.

Alle Netzeinrichtungen vor der Anschalteeinrichtung (auf der Netzseite) und auch die Anschalteeinrichtung selbst liegen im Verantwortungsbereich von Tele2.

Wenn die Endgeräte ebenfalls von Tele2 bereitgestellt werden, dann stehen diese ebenfalls im Verantwortungsbereich von Tele2. Ungeachtet dessen haftet der Kunde Tele2 dafür, dass die

Anschlusseinrichtungen dem erforderlichen Stand der Technik entsprechen und die in diesem Dokument beschriebenen Erfordernisse erfüllen, für den vertraglichen Zweck geeignet und mängelfrei sind sowie sich in dessen uneingeschränkter Verfügungsbefugnis befinden.

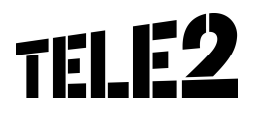

# **11. Verantwortung im LAN**

IP-Telefonie setzt die IP-mäßige Erreichbarkeit einer IP Schalteinheit (Switch) voraus. Das beinhaltet unter anderem die ordnungsgemäße Funktion der Namensauflösung (Erreichbarkeit öffentlicher oder privater DNS Server), die korrekte Vergabe und Handhabung von IP Adressen (DHCP Server, statische IP Adressen, etc.), die oft im Bereich des Kunden liegen. Das Kunden LAN selbst liegt nicht im Verantwortungsbereich von Tele2, das gilt auch für Firewalls, DNS und DHCP Server die kundenseitig betrieben werden. Vor einer etwaigen Störungsmeldung an Tele2 (voip\_support@tele2.com) ersuchen wir daher um entsprechende Überprüfung:

- Haben IP-Telefon bzw. Analogadapter eine entsprechend korrekte IP Konfiguration?
- Ist der Netzwerkbereich 62.218.251.0/24 erreichbar?
- Funktioniert die Stromversorgung?
- Entspricht die Funktionalität der Firewall (siehe Punkt 13.4), werden Antwortpakete unseres Servers ins LAN durchgelassen?

# **12. Serviceübergabe**

Für jeden realisierten Zugang erfolgt mit Aushändigung des Übergabeprotokolls für diesen Zugang die Serviceübergabe des Service Office Phone IP. Die Verrechnung der von Tele2 erbrachten Leistung für diesen Zugang beginnt mit der Inbetriebnahme des Services, spätestens jedoch mit dem Datum des Übergabeprotokolls. Nach Serviceübergabe sind alle Änderungen der Konfiguration vom Kunden durchzuführen. Bei Änderungen der Konfiguration durch Tele2 entstehen Kosten für den Kunden die nach unseren geltenden Stundensätzen gemäß dem jeweils anwendbaren Spezialistenstundensatz zu ersetzen.

# **13. Technische Parameter**

Office Phone IP basiert auf dem allgemeinen Standard SIP (Session Initiation Protocol).

Die Standardisierung von SIP wird durch die IETF (Internet Engineering Task Force) durchgeführt, was zu einer offenen Schnittstelle und frei zugänglicher Dokumentation führt (http://www.ietf.org). Die RFCs (Request for Comments, (Pre-)Standarddokumentationen), welche hier zur Anwendung kommen werden nun im Folgenden genannt.

### **13.1 Einschränkungen bei der Nummernvergabe**

Die Nebenstellen 111 bis 144 sind für Notrufe reserviert und dürfen nicht als Nebenstellenklappen verwendet werden. Dadurch ist es möglich, Notrufe auch ohne die amtsholende 0 zu wählen. Der Notruf wird sodann in dem Vorwahlengebiet, dem der Apparat durch den Administrator des Kunden zugeordnet worden ist, zugestellt. Seitens Tele2 wird eine Rufnummernlänge (0043 + Kopfnummer + Durchwahl) von maximal 16 Stellen unterstützt (Beispiel 0043 5574 908141 - 10 sind 16 Stellen). Wird diese überschritten, kann eine internationale Erreichbarkeit nicht mehr sichergestellt werden.

Durchwahlen können unterschiedliche Längen aufweisen und auch mit demselben Nummernkreis beginnen (z.B. 20 und 201).

### **13.2 Umsetzung PSTN zu VoIP Telefonnummern**

Durch die Umsetzung von herkömmlichen Telefonnummern zu Office Phone IP Durchwahlen, die bei der Wahl einer Nebenstelle von einem öffentlichen Telefonnetz aus notwendig werden, kommt es zu einer zusätzlichen Wartezeit im Verbindungsaufbau von ca. 3 Sekunden, in denen auf weitere Durchwahlziffern gewartet wird. Nach dieser Zeit werden nachgewählte Ziffern ignoriert. Ziffern, die nach einem erfolgten Rufaufbau nachgewählt werden, werden als DTMF (Dual Tone Multi Frequency) Informationen analog dem PSTN übertragen.

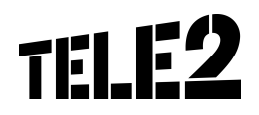

### **13.3 RFCs zu Office Phone IP**

Die Definitionen in den im Folgenden genannten RFCs sind die Mindestanforderung an SIP Endgeräte (SIP UA, SIP User Agents), die an Office Phone IP betrieben werden dürfen. Werden diese nicht erfüllt, ist eine Verwendung des Endgerätes an Office Phone IP untersagt.

- RFC3261: SIP: Session Initiation Protocol. J. Rosenberg, H. Schulzrinne, G. Camarillo, A. Johnston, J. Peterson, R. Sparks, M. Handley, E. Schooler. June 2002. (Updated by RFC3265)
- RFC3262: Reliability of Provisional Responses in Session Initiation Protocol (SIP). J. Rosenberg, H. Schulzrinne. June 2002. (Obsoletes RFC2543)
- RFC3263: Session Initiation Protocol (SIP): Locating SIP Servers. J. Rosenberg, H. Schulzrinne. June 2002. (Obsoletes RFC2543)
- RFC3264: An Offer/Answer Model with Session Description Protocol (SDP). J. Rosenberg, H. Schulzrinne. June 2002. (Obsoletes RFC2543)
- RFC3265: Session Initiation Protocol (SIP)-Specific Event Notification. A. B. Roach. June 2002. (Obsoletes RFC2543) (Updates RFC3261)
- RFC3267: Real-Time Transport Protocol (RTP) Payload Format and File Storage Format for the Adaptive Multi-Rate (AMR) and Adaptive Multi-Rate Wideband (AMR-WB) Audio Codecs. J. Sjoberg, M. Westerlund, A. Lakaniemi, Q. Xie. June 2002.
- RFC3581: An Extension to the Session Initiation Protocol (SIP) for Symmetric Response Routing. J. Rosenberg, H. Schulzrinne, August 2003.
- RFC3891: The Session Initiation Protocol (SIP) "Replaces" Header. R. Mahy, B. Biggs, R. Dean. September 2004.
- RFC3892: The Session Initiation Protocol (SIP) Referred-By Mechanism. R. Sparks. September 2004.

Desweitern kommen RFC Drafts zur Anwendung, die Vermittlungsfunktionen definieren. Da diese noch nicht endgültig definiert sind, werden den Standards entsprechende Änderungen im Laufe der Zeit nachgezogen werden. Die Drafts werden in Workgroups SIP, SIPPING und Network bearbeitet und sind unter:

- http://www.ietf.org/ID.html
- http://www.ietf.org/ids.by.wg/sip.html
- http://www.ietf.org/ids.by.wg/sipping.html

zu finden.

Diese Drafts seien hier besonders erwähnt:

- Session Initiation Protocol Call Control Transfer. R. Sparks, A. Johnston Internet-Draft, Expires: August 15, 2004 draft-ietf-sipping-cc-transfer-02.txt
- A Framework for Conferencing with the Session Initiation Protocol. J. Rosenberg Internet-Draft, Expires: December 28, 2004 draft-ietf-sipping-conferencing-framework-02.txt
- Session Initiation Protocol Call Control Conferencing for User Agents. A. Johnston, O. Levin Internet-Draft, Expires: August 15, 2004 draft-ietf-sipping-cc-conferencing-03´.txt
- Session Initiation Protocol Service Examples. A. Johnston, R. Sparks, C. Cunningham, S. Donovan, K. Summers Expires: January 14, 2005 draft-ietf-sipping-service-examples-07.txt

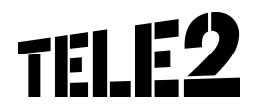

### **13.4 NAT und Firewalls**

Grundsätzlich werden private IP Adressen im Kunden LAN und mit Firewall geschützte Internetzugänge unterstützt. Die NAT (Network Adress Translation) Geräte und Firewalls müssen dabei folgende Verbindungen vom privaten Netz zum Internet bzw. externem Netz unterstützen.

Ausgehende Verbindungen für die Protokolle:

DNS (UDP:53), NTP (UDP:123), HTTP (ohne Proxy) (TCP:80), TFTP (UDP:69), RTP (> UDP:10000), SNMP (UDP:161 und UDP:162), SIP (UDP:5082), weiters für OpenStage Telefone: TCP 8085, TCP 18443.

Alle Source Ports dieser Protokolle müssen bei NAT auf > 1024 übersetzt werden.

Die Verbindungen müssen Antwortpakete auf ausgehende Anfragen nach einem Timeout von bis zu 40 Sekunden akzeptieren (UDP timeout 120s).

SIP NAT Protokoll Support soll nach Möglichkeit deaktiviert und nur unter vorheriger Prüfung durch Tele2 angewendet werden.

Es besteht i.a. keine Notwendigkeit, eingehende Verbindungen in den Firewall Rules zuzulassen, solange UDP Stateful behandelt wird.

Werden weitere Einschränkungen in den ausgehenden Verbindungs-Rules gewünscht, so kann der Adressbereich auf die IP Adressen 62.218.251.0/24 eingeschränkt werden. Dieser Adressbereich gilt bis auf weiteres und kann von Tele2 ohne Ankündigung geändert werden.

### **14. Sprachqualität durch Auswahl des Voice Codes**

Office Phone IP stellt 2 unterschiedliche Auswahlmöglichkeiten für den Voice Codec zur Verfügung:

- G. 711: Standard Codec ohne Kompression, Sprachqualität vergleichbar ISDN, erforderliche Bandbreite inklusive Overhead pro Gespräch ca. 80 kbit/s, MOS-Wert von 4,3 (optional)
- G.729a: Alternativ Codec mit Kompression, Qualität vergleichbar GSM, erforderliche Bandbreite inklusive Overhead pro Gespräch ca. 40 kbit/s, MOS-Wert von 4,1 (Standard Codec)

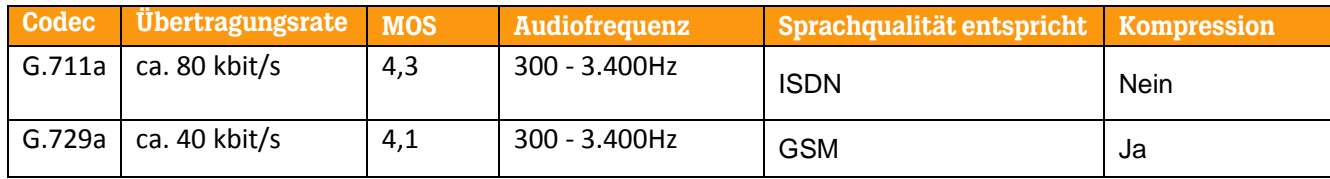

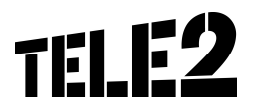

# **15. Parameterfestlegung und DHCP-Einstellungen**

Generell gilt für alle Endgeräte, die nicht durch Tele2 administriert werden, dass Parameteränderungen betreffend Registrar Dienst (Anmelden des Endgeräts an Office Phone IP), nicht kommuniziert werden, sondern dynamisch entsprechend RFC3263 (via DNS NAPTR und SRV Abfragen) durchzuführen sind.

Zugang für alle Office Phone IP Konfigurationen für Domain Administratoren und Endnutzer: http://sip.myzone.at

Alle Office Phone IP Endgeräte setzen ein DHCP Service voraus. Dieses muss zumindest folgende Optionen den Endgeräten zuweisen:

- IP Adresse
- Subnet Mask
- Default Gateway (Router)
- Domain Name
- Domain Name Server
- Registrar (SIP Outbound Proxy Server) sip-reg.utanet.at:5082, UDP
- Konfigurationsserver:

Alle Endgeräte der Typen snom, Siemens und Gigaset, sowie der a/b-Adapter von CISCO erhalten ihre Konfiguration via HTTP auf http://sipcont.utanet.at

Um etwaige DNS Probleme auszuschließen empfiehlt es sich IP Adressen z.B. 62.218.251.223 statt sipcont.utanet.at zu verwenden.

Der Konfigurationsserver kann auch über DHCP zugewiesen werden. Dabei muss die Option 66 (TFTP Server) den Inhalt "sipcont.utanet.at" enthalten. Die Option 67 (Boot File) sollte leer sein. Der jeweilige snom Telefontyp setzt automatisch den entsprechenden Wert ein. Für die Endgeräte des Typs Siemens OpenStage muss die Option 43 verwendet werden (Option 66 und 67 dürfen zwar befüllt sein, werden aber ignoriert). Für Gigaset Telefone muss der Setting Server per DHCP Option 114 mit dem Wert laut http://sipcont.utanet.at/gigaset übergeben werden.

Konfigbeispiel DHCP Konfig auf einen Cisco CPE:

option 43 hex 0107.5369.656d.656e.7303.1C73.646C.703A.2F2F.3632.2E32.3138.2E32.3531.2E32.3233.3A31.383 4.3433 sprich: 1 7 S I E M E N S 328 s d I p : / / 6 2 . 2 1 8 . 2 5 1 . 2 2 3 : 1 8 4 4 3

Für alle Endgeräte des Typs Audio Codes MP10x wird die Konfigurationsdatei auf der Domain Management Seite http://sip.myzone.at zur Verfügung gestellt und muss dann in das Endgerät manuell eingespielt werden. Spezielle Endgeräte des Typs Cisco (z.B. IAD SPA112), die mit Tele2 nach vorheriger Absprache vereinbart wurden, erhalten ihre Konfiguration auf ftp://sipcont.utanet.at. Für IP VPN Anbindungen (ViPNet), die über keinen Internetzugang verfügen, bietet Tele2 folgende Dienste im VoIP VPN an:

- NS Server: 62.218.251.193, 62.218.251.194
- Time Server: siptime1.utanet.at, siptime2.utanet.at
- Managementzugang (nur im ViPNet): http://sipmgmt.utanet.at

Des Weiteren sind nur authentifizierte Verbindungen möglich. Das bedeutet, dass nur Verbindungen ausgehend von Teilnehmern, die sich über Digest Authentifizierung (RFC3261 und Referenzen) authentifiziert haben, möglich ist.

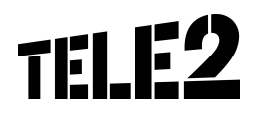

# **16. Stornierung von Telefonapparaten**

Das Service Office Phone IP und alle seine Komponenten (Telefonapparate, Optionen, etc.) wird mit einem Kündigungsverzicht seitens des Kunden für die vereinbarte Vertragsdauer abgeschlossen. Sollte es die wirtschaftliche Situation des Kunden erfordern einzelne Apparate vor Ablauf dieser Frist zu stornieren, ist mit dem zuständigen Vertriebsmitarbeiter von Tele2 eine kommerzielle Vereinbarung zu treffen. Andernfalls können dem Kunden die ausstehenden monatlichen Entgelte bis zum vereinbarten Vertragsende bei der nächsten Rechnungslegung auf einmal in Rechnung gestellt werden.

Stornierte Apparate sind in ordnungsgemäßen Zustand (siehe Kapitel 4 Endgeräte) und einer entsprechenden Schutzverpackung an folgende Adresse zu retournieren:

headON Communication GmbH

Marxergasse 25

1030 Wien

# **17. Wartung und Support**

Dem Kunden steht die Tele2 VoIP Line unter 0800 800 VoIP (0800 800 8647) zur Meldung von technischen Störungen und telefonischem Support von Mo-So von 0-24h zur Verfügung. Fehler in den zentralen Komponenten im Tele2-Netzwerk werden von Tele2 von Mo-So von 0-24h proaktiv überwacht und behoben.

### **17.1 Austausch von defekten Endgeräten**

Bei Defekten von einzelnen von Tele2 zur Verfügung gestellten Endgeräten bietet Tele2 einen Austausch der betroffenen Endgeräte nach erfolgter Störungsmeldung an. Das Austauschgerät wird innerhalb von zwei Werktagen nach Störungsmeldung versendet. Für den Austausch von Endgeräten stehen 2 Varianten zur Verfügung:

• Postalisch: der Kunde hat das defekte Endgerät bis spätestens 14 Tage nach Lieferung des Austauschgerätes an folgende Adresse zu retournieren:

headON Communication GmbH

Marxergasse 25

1030 Wien

• Zug-um-Zug: das Austauschgerät wird von einem von Tele2 beauftragten Botendienst geliefert und im Gegenzug dazu das defekte Gerät entgegengenommen.

Für defekte Geräte, die nicht bis spätestens 14 Tage nach Erhalt des Ersatzgerätes bei Tele2 eingetroffen sind, wird das entsprechende Austauschgerät an den Kunden verrechnet.

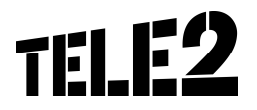

# **Anlage 1: Standardfunktionen**

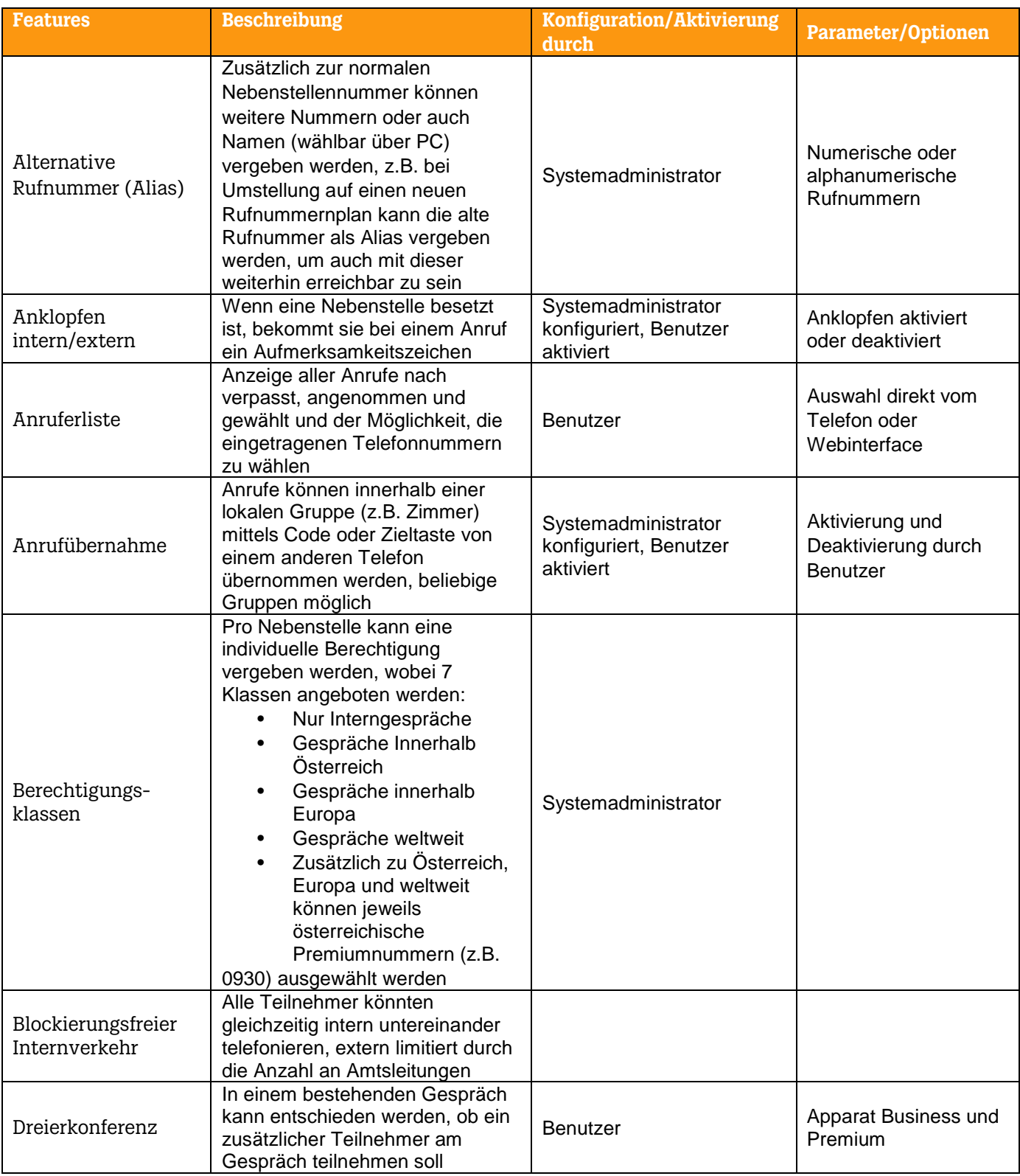

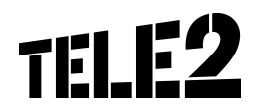

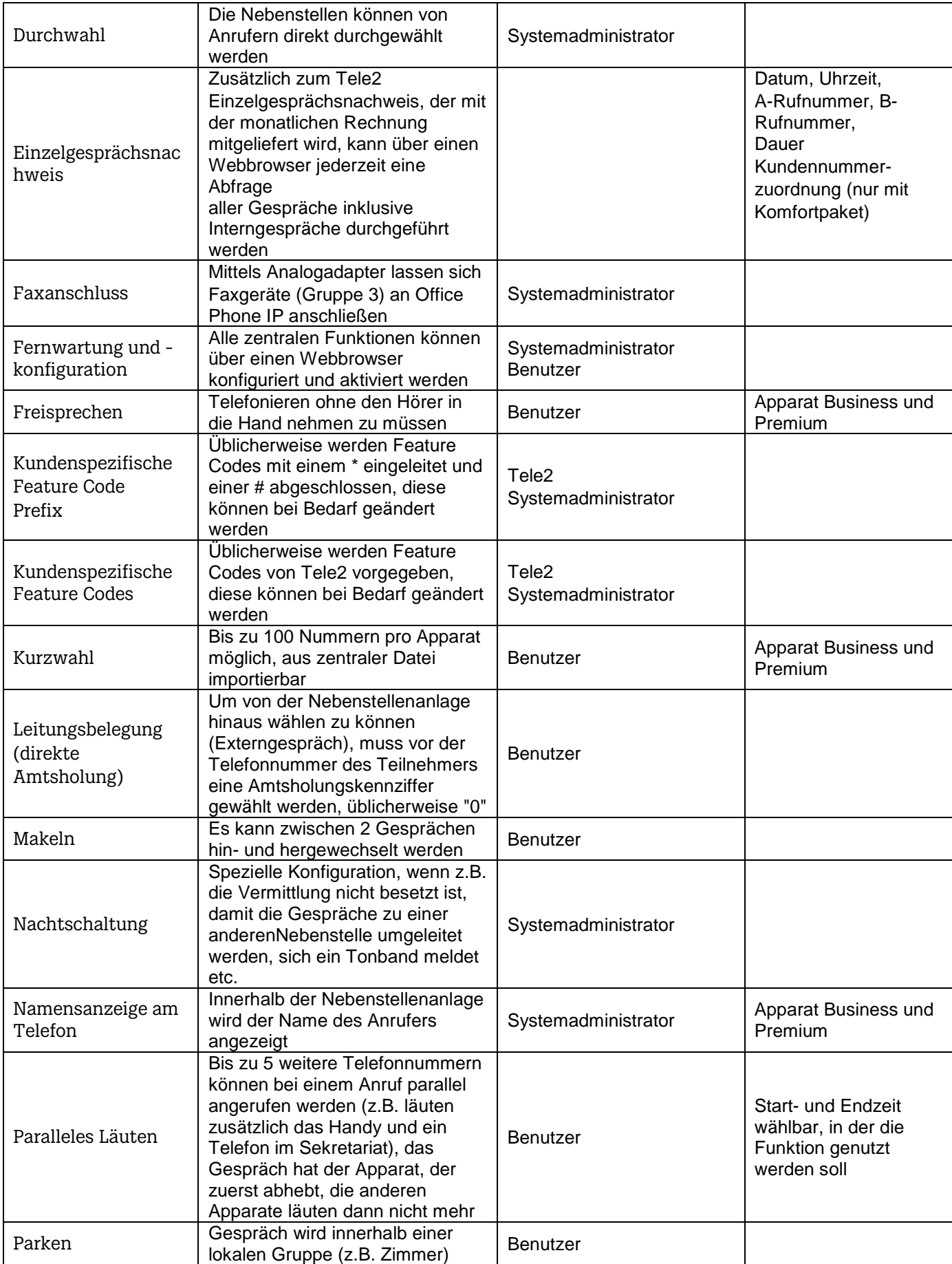

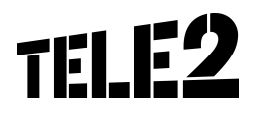

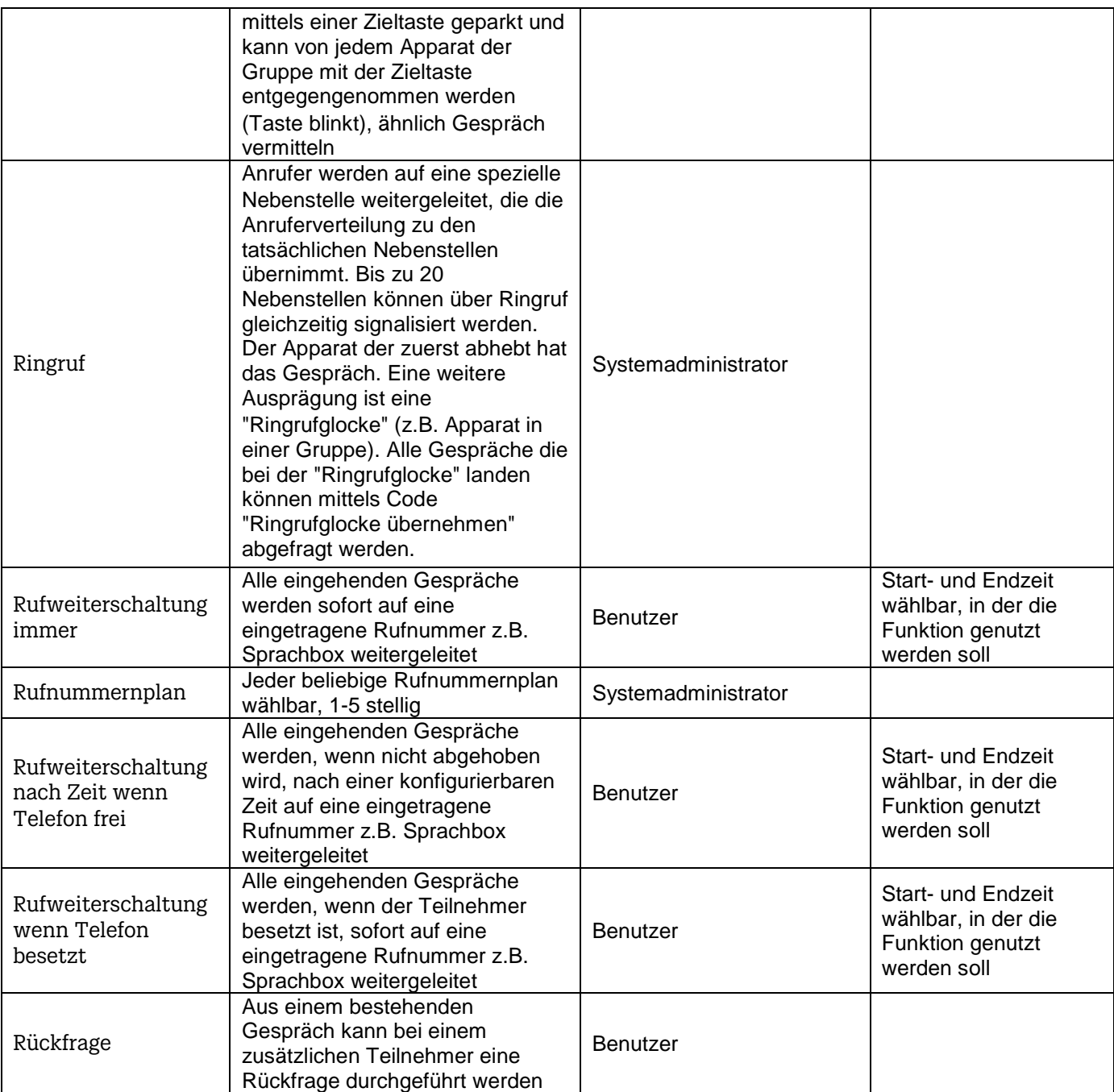

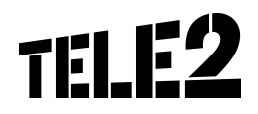

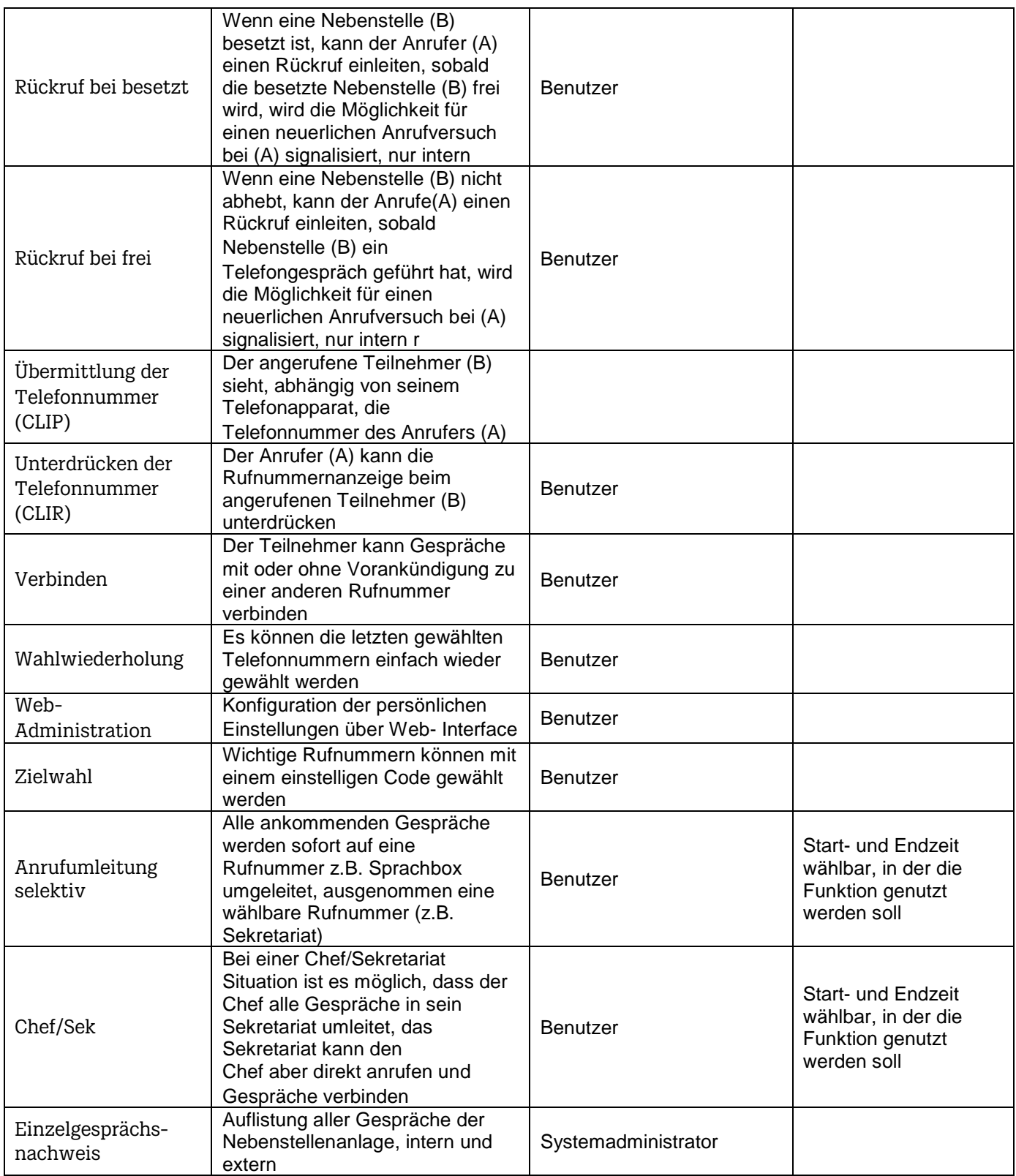

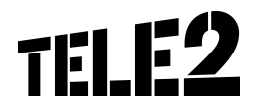

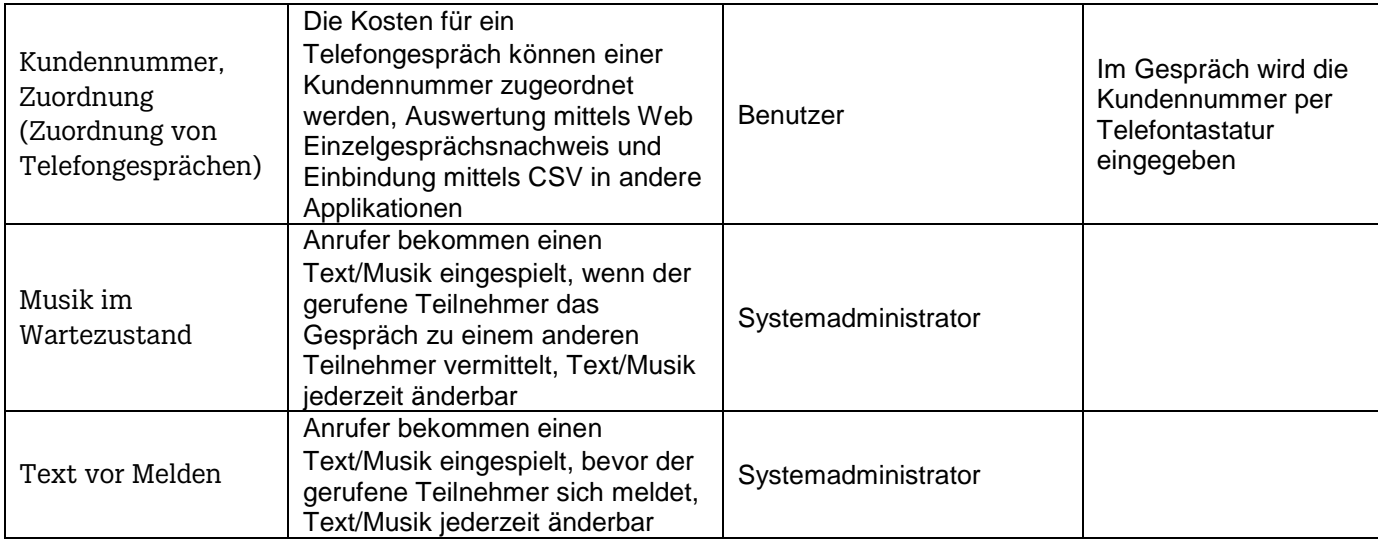

### **Anlage 2: Option Unified Messaging Voicemail**

Jede Nebenstelle hat die Möglichkeit zur Benutzung einer individuellen Voicemail. Die Voicemail kann mit einer persönlichen Begrüßung besprochen werden. Jeder Benutzer kann sich die Kriterien, wann auf die Voicemail umgeleitet werden soll, mittels Web-Browser konfigurieren. Hinterlassene Anrufe werden bei den Apparaten signalisiert. Die Speicherkapazität pro Benutzer ist ausreichend groß dimensioniert (> 30 Minuten), damit auch bei längerer Benutzung der Umleitung auf die Voicemail z.B. im Urlaub möglichst viele Gespräche aufgezeichnet werden können. Mittels Benutzername und PIN kann die Voicemail Box von jedem Telefon (z.B. Mobil) abgehört werden. Voicemail kann als Option bestellt werden. Die Funktion steht dann, abhängig von der Konfiguration durch den Kunden Administrator, allen Nebenstellen zur Verfügung.

#### **Voicemail2email**

Mittels Voicemail2email werden eingegangene Nachrichten auf der Voicemail Box automatisch als Anhang (.wav) an die in der Systemkonfiguration vorgegebene Adresse des jeweiligen Benutzers weitergeleitet. Die Mail kann dann im jeweiligen Mailprogramm geöffnet und abgehört werden.

Die Voicemail wird in der Voicemail Box als abgehört gekennzeichnet und nach 30 Tagen automatisch gelöscht. Versendete Voicemails enthalten im Betreff die Rufnummer des Anrufers, damit eine rasche Übersicht und Priorisierung im Mailprogramm vorgenommen werden kann.

#### **Fax2email**

Mit dieser Option ist es möglich, eingehende Faxnachrichten auf persönliche E-Mailadressen (die in der

Systemkonfiguration vorgegebene Adresse des jeweiligen Benutzers) weiterleiten zu lassen (TIFF Format). Der Kunde wählt dafür z.B. vor der Nebenstellennummer des Teilnehmers zusätzlich eine Faxkennung (bspw. "9"). Beispiel: Nebenstellennummer ist 17, Faxnebenstelle daher 917.

Aus Systemgründen haftet Tele2 nicht für unzustellbare E-Mails (Fax, Voicemail2email).

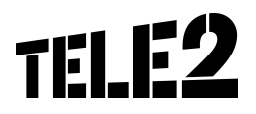

### **Anlage 3: Option Mobile Clients**

Die Mobile Clients von Tele2 ermöglichen dem Office Phone IP-Kunden, mittels Smartphone die Services von Office Phone IP zu nutzen. Der Zugriff auf das Office Phone IP-Service wird mittels Mobile Client im Rahmen einer Smartphone-App realisiert. Dieser mobile Client kann aus den entsprechenden App-Stores auf das Smartphone des Kunden geladen werden.

Je aktivierter Office Phone IP Nebenstelle kann der Kunde einen Mobile Client betreiben. Voraussetzung zum Betrieb der Applikation ist eine Datenverbindung über WLAN (IEEE 802.11b/g/n) bzw. UMTS/HSPA. Ankommende und abgehende Gespräche werden über diese Datenverbindung abgeführt.

Gespräche innerhalb des internen Kundennetzes sind sowohl zwischen Festnetztelefon und mobilen Client als auch zwischen mobilen Clients kostenlos. Für die Datenverbindung können je nach Anbieter entsprechend dessen Entgeltbestimmungen Entgelte anfallen.

Gespräche mit Terminierung im PSTN bzw. Mobilfunknetzen werden über Tele2s unternehmenseigene Netzkopplungspunkte geführt und unterliegen den Entgeltbestimmungen des zugrundeliegenden Services Office Phone IP von Tele2.

Die genauen Funktionen der Mobile Clients entnehmen Sie bitte den Dokumenten:

- Anleitung Mobile Clients für iOS
- Anleitung Mobile Clients für Android

Der Kunde hat im Rahmen der mobilen Clients die Möglichkeit die ihm für Office Phone IP zugeteilte geographische Rufnummer als Network Provided Number einzusetzen. Die Nutzung dieses Features ist gem. § 49 KEM-V mit der Nutzung des ortsfesten Netzabschlusspunkt (Geschäftsräumlichkeiten) verbunden. Standortunabhängige Rufnummer (=Rufnummern im Bereich 720) können gem. § 70 KEMV in ganz Österreich und auch außerhalb des österreichischen Bundesgebietes verwendet werden, dies unter der Maßgabe, dass der Nutzungsschwerpunkt im österreichischen Bundesgebiet erfolgt. Rufnummern im Bereich 0720 werden von Tele2 angeboten.

Die Mobile Clients unterstützen ausschließlich Mobiltelefone mit den Betriebssystemen iOS (ab Version 5.1), sowie Android (ab Version 4.0) und Originalfirmware. Als Sprachcodec wird im 3G Netz, als auch im WLAN G.711 eingesetzt.

Tele2 betrachtet WLAN als inhärent unsicheren Zugangskanal. Bei Verwenden von WLAN als Zugangskanal, verpflichtet sich der Kunde zu mindestens folgenden Sicherheitsmaßnahmen:

- Änderung und Verbergen der standardmäßig vom Routerhersteller werksseitig vorgegebenen SSID
- Aktivieren der WLAN Verschlüsselung auf Level WPA2 und Einsetzen (alternativ)
	- eines Pre-Shared Key (Länge mindestens 20 Stellen, zufällige Kombination von Buchstaben, Ziffern und Sonderzeichen)
	- einer WPA2 Enterprise Lösung (RADIUS)
- Einrichten eines MAC-Adressfilters mit aktiver Beschränkung auf dem Kunden eigene, mobile Telefone.

Tele2 übernimmt für die Mobile Clients keinerlei Verbindungs- und Funktionsgarantie, insbesondere bei Verwendung von Mobilfunk- und nicht kundeneigenen WLAN-Netzen ist es jederzeit und ohne vorherige Benachrichtigung des Kunden möglich, dass die Clienterreichbarkeit nur eingeschränkt zur Verfügung steht oder auch gänzlich ausfällt. Der Kunde kennt die verschiedenen angebotenen Modi: Callback, Callthrough und VoIP und wendet diese dem Anwendungsfall entsprechend an. Tele2 haftet nicht für Kosten die aus unsachgemäßer oder irrtümlicher Verwendung entstehen (z.B. Roamingkosten GSM oder Kosten für 3G Datenvolumen)

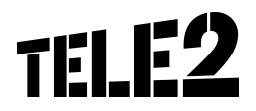

#### **Anlage 4: Option Desktop Clients**

Die Desktop Clients von Tele2 verschmelzen Festnetz und PC zu einer einzigartigen komfortablen und schnellen Telefonie-Lösung für Unternehmen. Rufannahme und Gesprächsaufbau über den Computer sind damit ein Kinderspiel.

#### **Desktop Control**

Desktop Control erweitert den Computer um ein Kontakt- und Anruf-Verzeichnis, aus dem heraus per Mausklick ein Ruf aufgebaut werden kann (Click2Dial).

#### **Desktop Communicator**

Desktop Communicator bietet zusätzlich umfassende und praktische Präsenzinformationen sowie VoIP Dienste.

#### **Desktop Operator**

Desktop Operator ist der PC/MAC-Basierte Vermittlungsarbeitsplatz für die Telefonvermittlung.

#### **Desktop CTI**

Desktop CTI integriert sich zusätzlich nahtlos in Microsoft Outlook und jeden anderen TAPI-Mailclient.